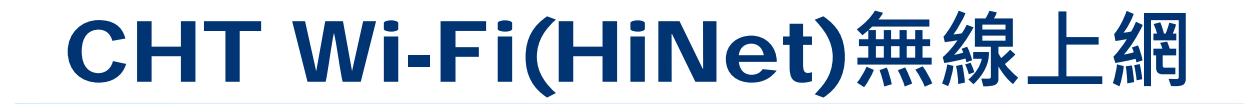

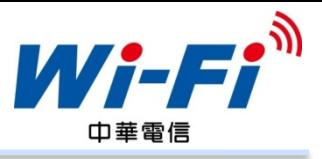

## 享受Wi-Fi無線上網:先設定上網設備,再登入使用

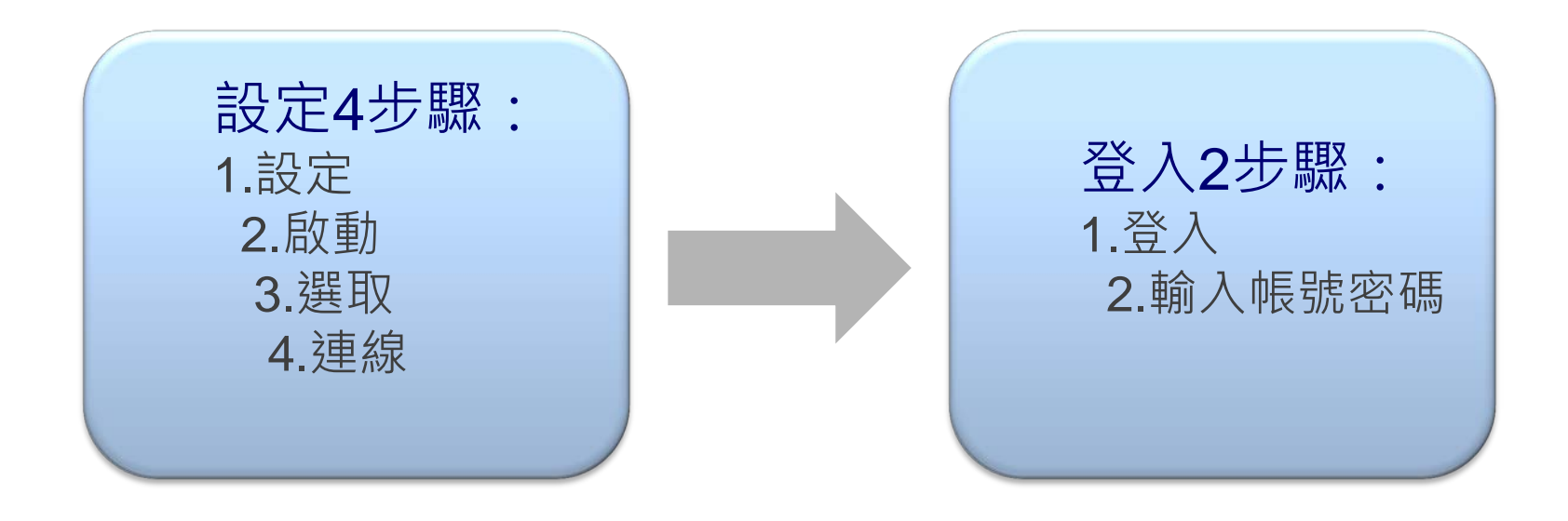

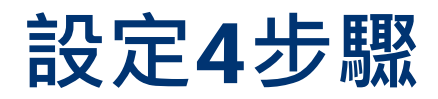

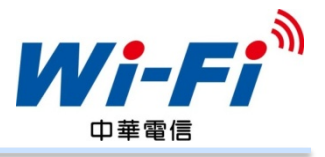

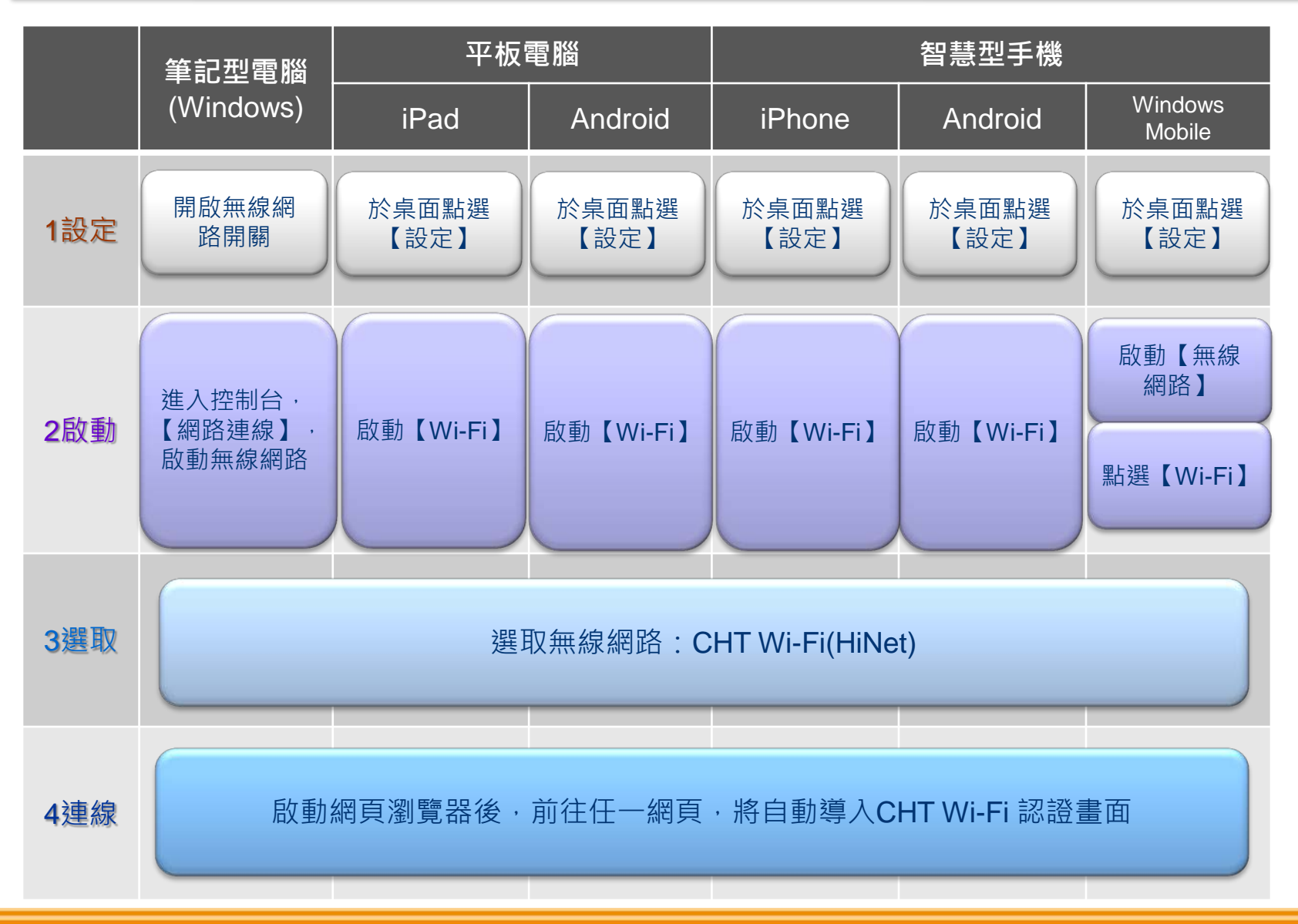

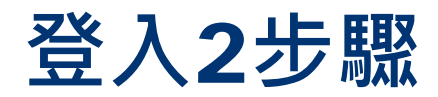

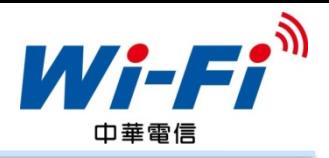

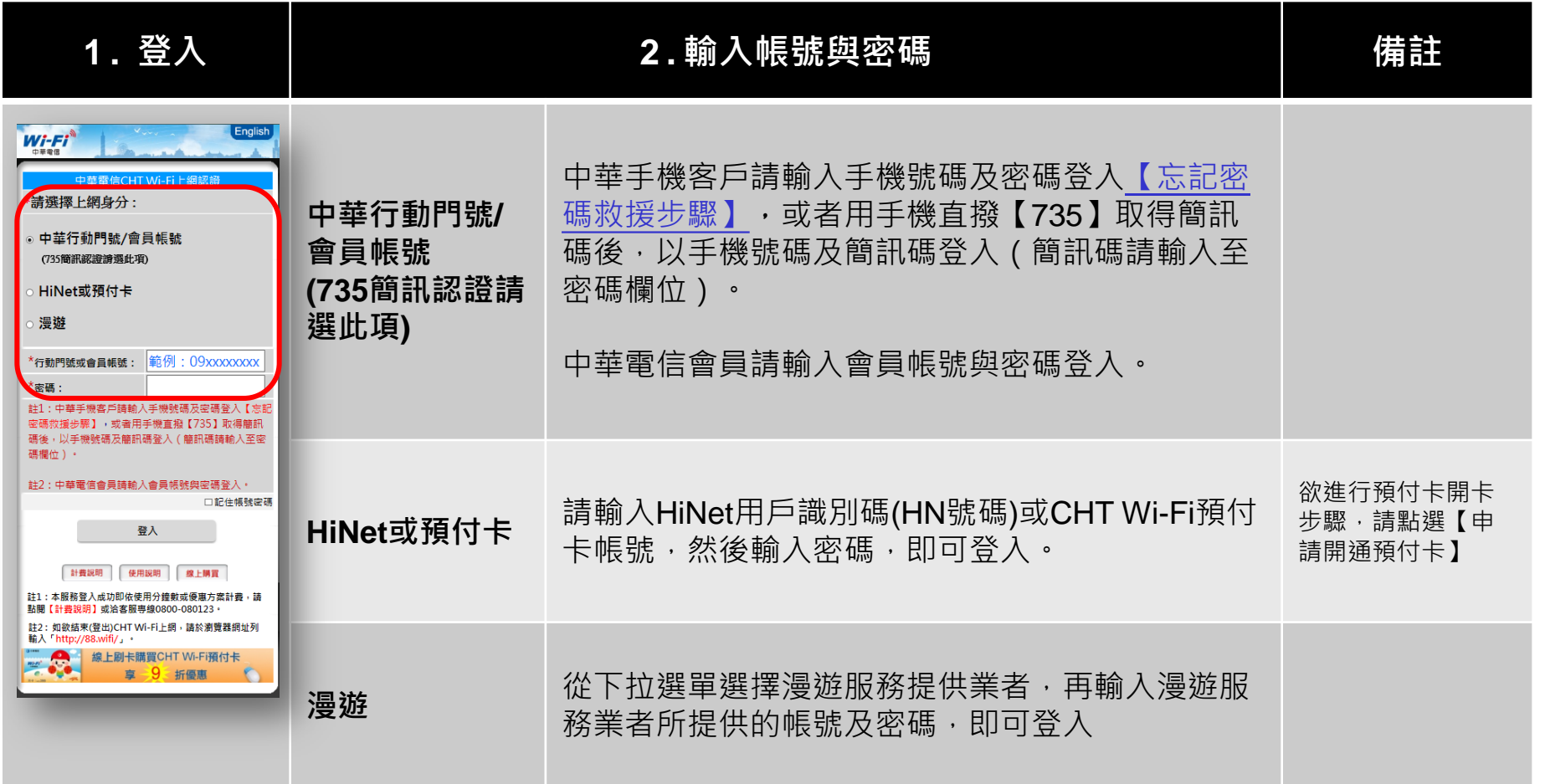